## **Importing Assessment from CE8 to Canvas**

If you import an entire course from Blackboard CE8 to Canvas, the assessments will come over as part of the whole import. However, if you do not want to import an entire course, you can import only pieces you want, such as assessments. This guide outlines the steps necessary to import an assessment or group of assessments from Blackboard CE8 to Canvas.

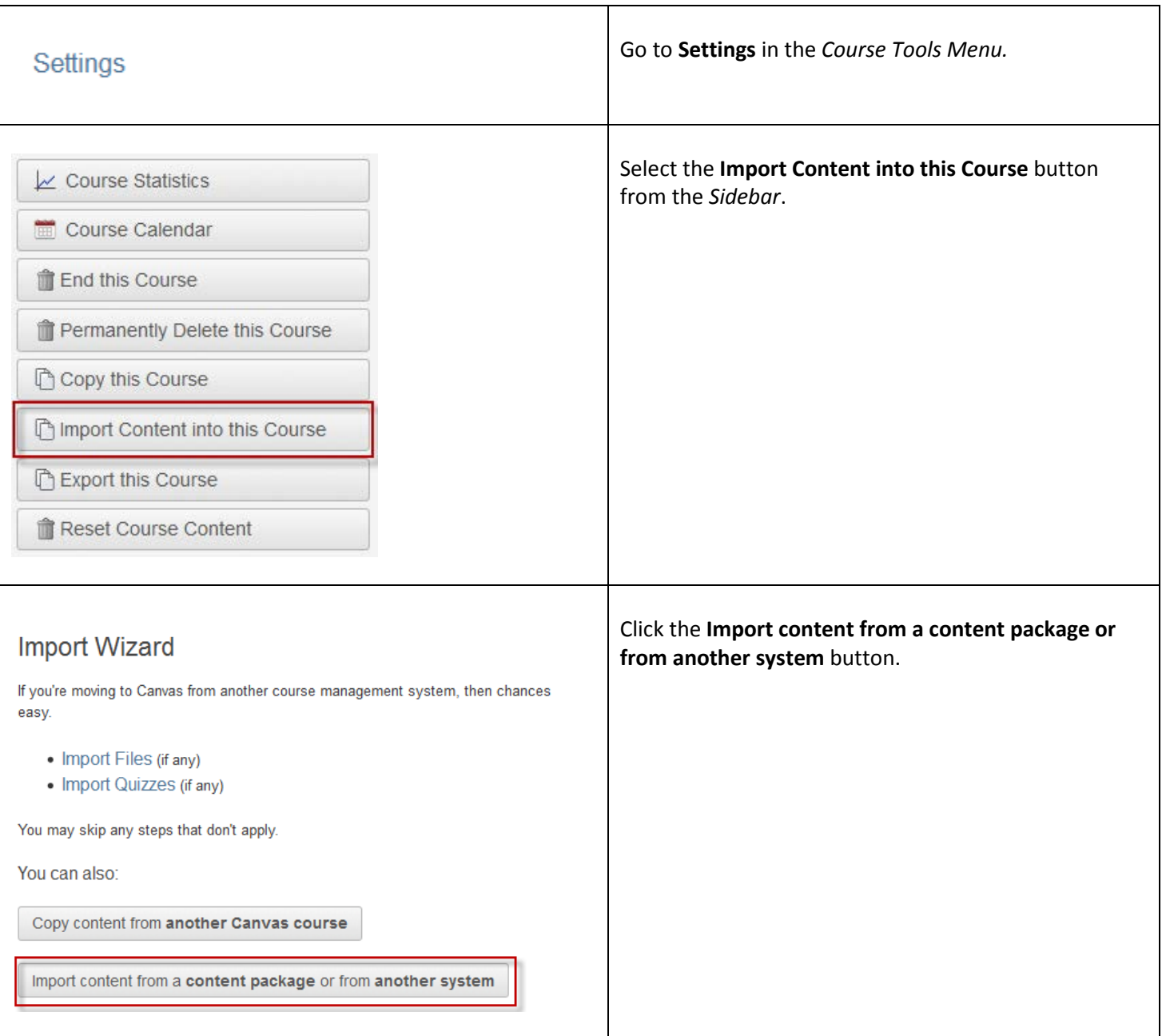

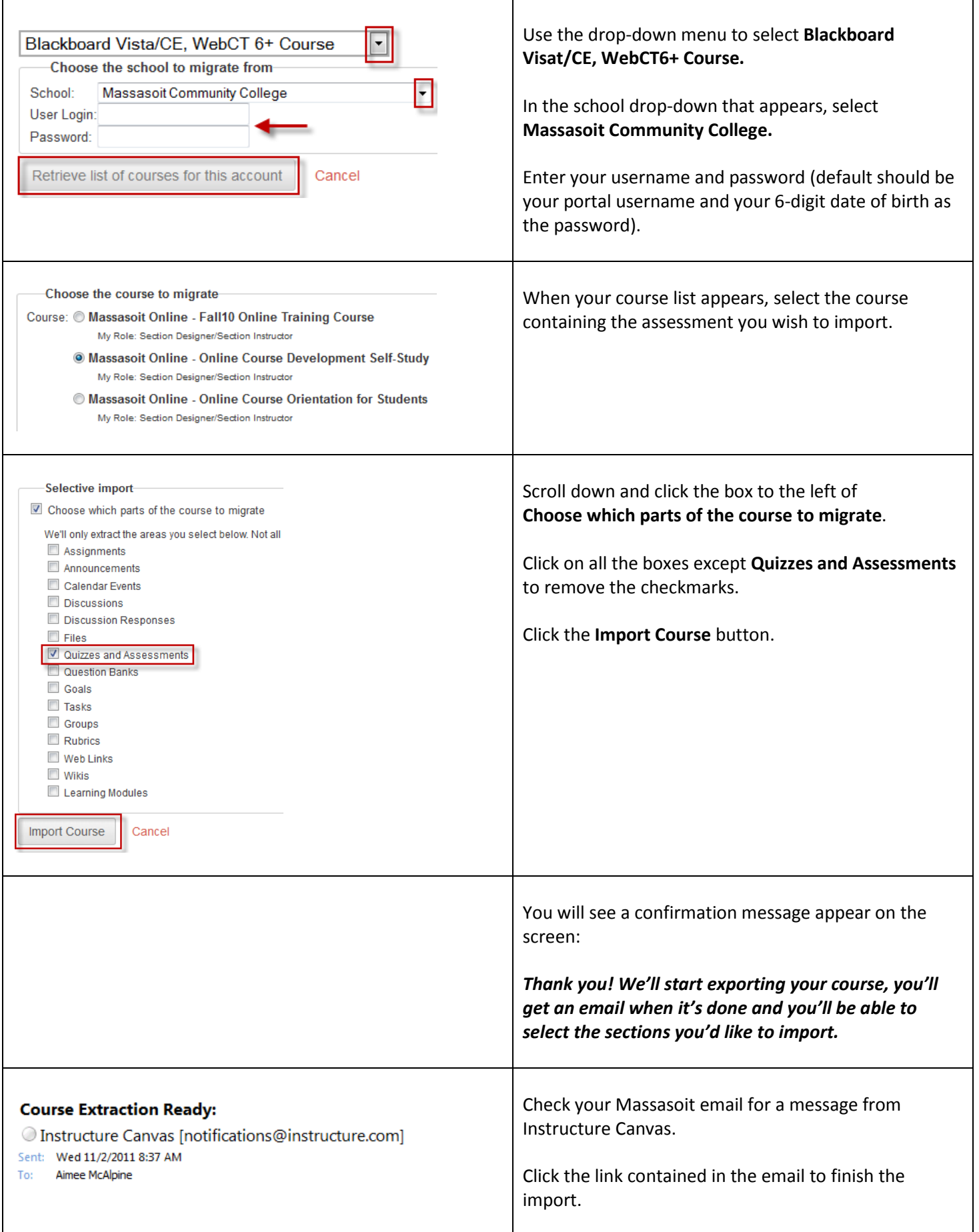

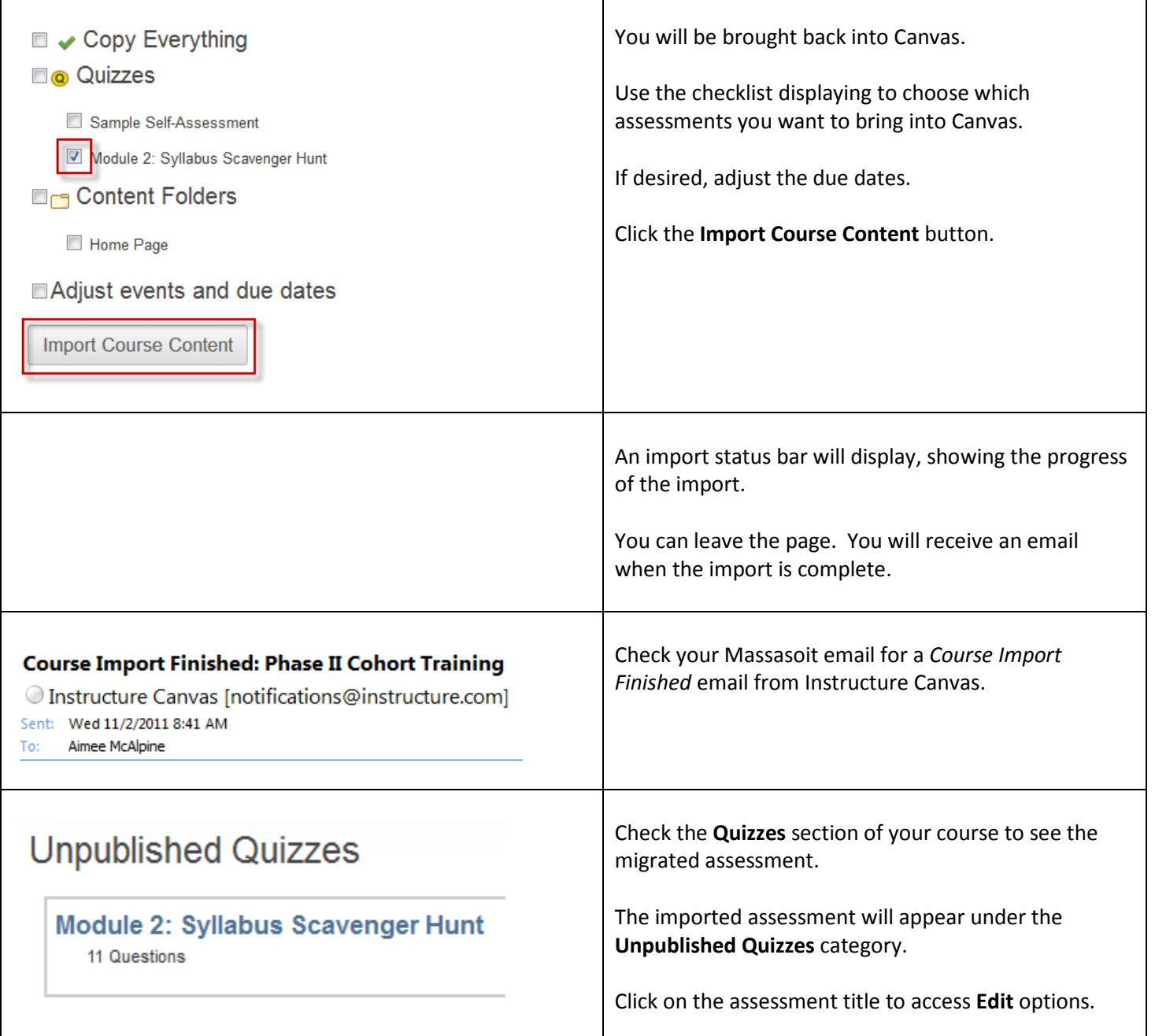